# **QGIS Application - Bug report #69 Measure Distance line**

*2006-04-09 12:24 PM - Redmine Admin*

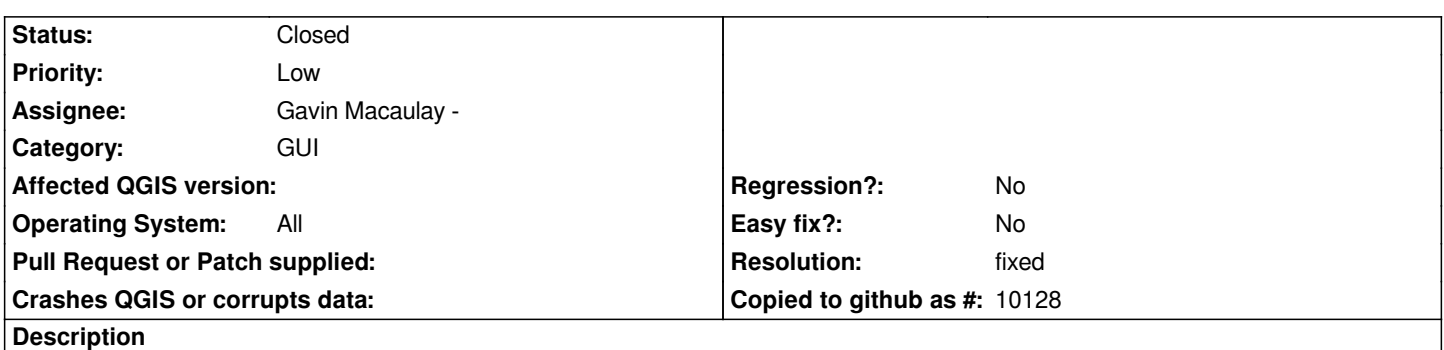

*Click first point. Now the temporary line fixed to this point should appear but it doesn't. (maybe it's a new feature but I don't think so)*

## **History**

### **#1 - 2006-04-11 02:49 AM - Martin Dobias**

*Temporary line from the point is drawn when you press mouse button. After releasing mouse button it's not being shown.*

### **#2 - 2006-04-11 03:30 AM - Gavin Macaulay -**

*- Status changed from Open to In Progress*

#### **#3 - 2006-04-11 04:03 AM - Gavin Macaulay -**

*- Resolution set to fixed*

*- Status changed from In Progress to Closed*

*Fixed in svn commit:e58150e8 (SVN r5262)*

#### **#4 - 2009-08-22 12:46 AM - Anonymous**

*Milestone Version 0.8 deleted*